# **Korpusy rané češtiny**

### **CoCzeFLA | Corpora of Czech as the First Language in Acquisition**

www.coczefla.ff.cuni.cz

### **Manuál pro přepisovatele**

*autoři: Anna Chromá, Filip Smolík, Klára Matiasovitsová*

Tento manuál vznikl na základě komplexního, pravidelně aktualizovaného manuálu pro přepis ve formátu CHAT [MacWhinney, B. (2000). The CHILDES Project: Tools for Analyzing Talk. 3rdEdition. Mahwah, NJ: Lawrence Erlbaum Associates]. <https://talkbank.org/manuals/CHAT.pdf>

- ➢ V nahrávkách dětské řeči lze očekávat poměrně vysoký výskyt nesrozumitelných nebo špatně srozumitelných úseků. Je potřeba nalézt kompromis mezi předčasným vzdáním snahy o porozumění a zbytečně obětovaným časem. Ani jedno není žádoucí. Neposlouchejte určitý úsek (orientačně) více než pětkrát (pokud je důvodem nesrozumitelnost, a ne třeba překryvy).
- ➢ Název přepisu je přesně stejný jako název nahrávky či data pointu. Data point je tvořen několika nahrávkami pořízenými brzy po sobě.
- ➢ Vždy pracujte s **poslední verzí** manuálu. Při jeho čtení věnujte prosím důkladnou pozornost příkladům, které jsou nedílnou součástí.
- ➢ Přepisujte vždy v textovém editoru (doporučujeme Notepad++) a dodržujte formát souboru (**.txt**) a kódování znaků (**UTF-8**).

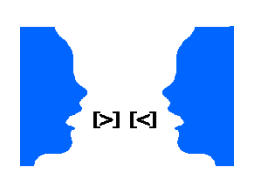

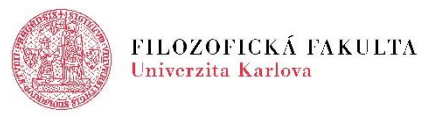

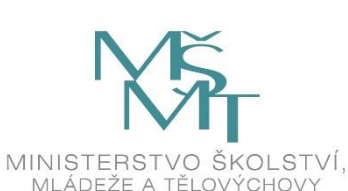

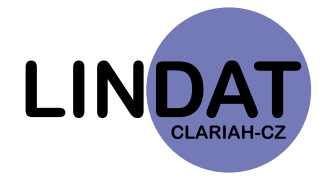

## Obsah

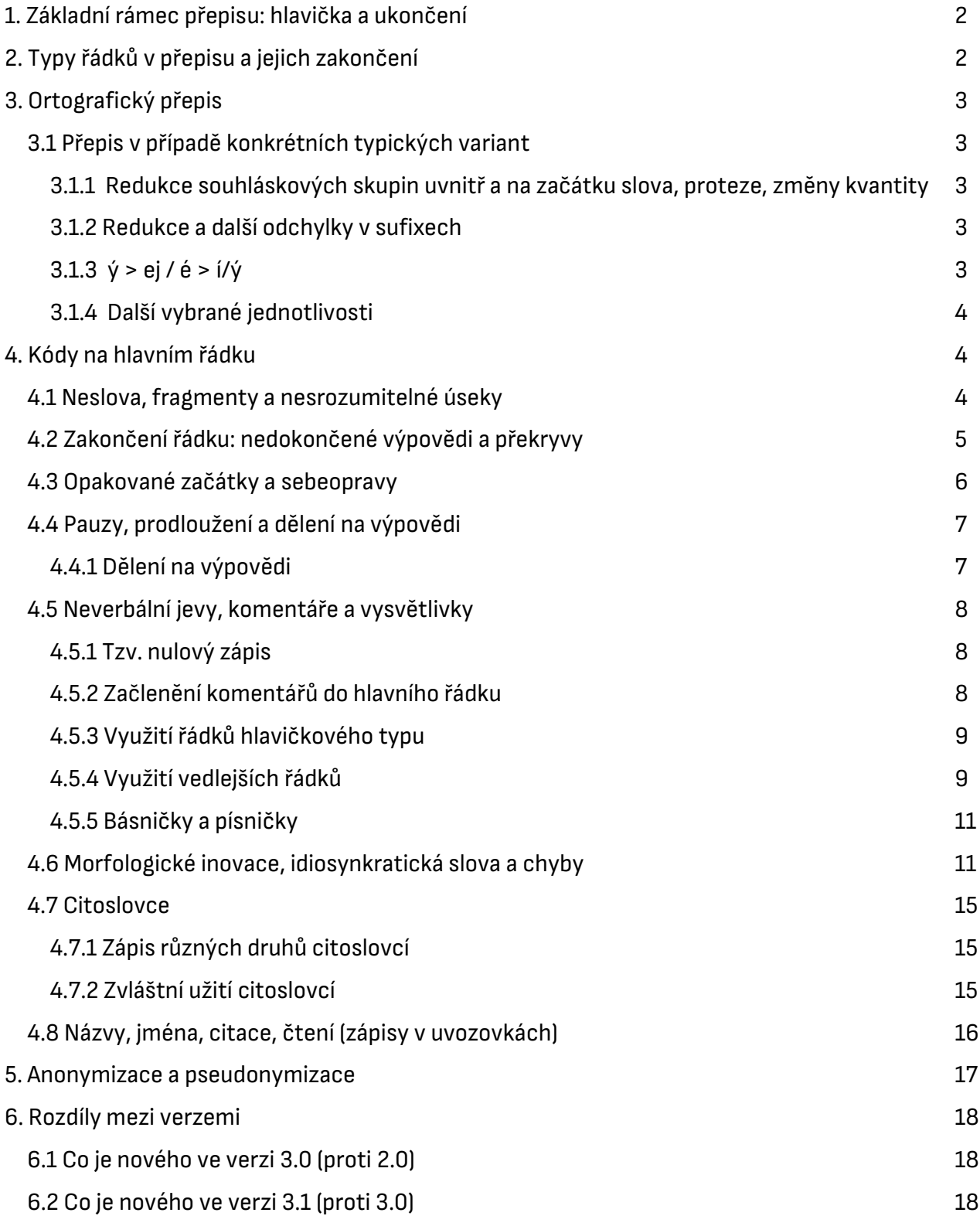

## <span id="page-2-0"></span>1. Základní rámec přepisu: hlavička a ukončení

V hlavičce přepisu se používají řádky uvozené znakem @. Uvádí se seznam osob na nahrávce a informace o nich (věk vyplňuje koordinátor projektu), jazyk a přepisovatel. Hlavička je pouze jedna, a to na samém začátku přepisu (data pointu).

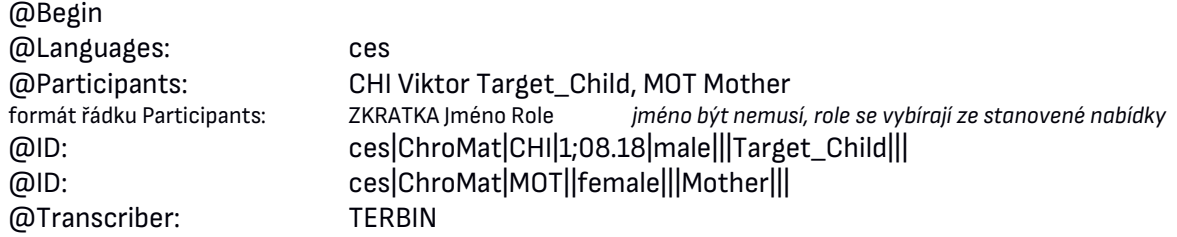

V přepisu nikde **nesmí zůstávat prázdné řádky**.

Na konec **celého přepisu** (nikoli jednotlivých epizod, které jsou značené pomocí @New Episode, viz níže) patří řádek označující konec:

<span id="page-2-1"></span>@End

## 2. Typy řádků v přepisu a jejich značení

Každá výpověď má svůj vlastní řádek, přičemž replika (= celý úsek před vystřídáním mluvčích) se může členit na více výpovědí. Každý řádek v přepisu začíná řídícím znakem, který indikuje, o jaký typ řádku se jedná. **Hlavní řádek** začíná hvězdičkou \* a obsahuje ortografický přepis výpovědi. Všechny **vedlejší řádky** začínají znakem pro procento %, vážou se přímo k nejbližšímu předcházejícímu hl. řádku a dovysvětlují různé jeho aspekty.

Po úvodním znaku následuje třípísmenný kód označující mluvčího nebo typ řádku (v případě hlavních řádků velká písmena, v případě vedlejších malá písmena), dále **dvojtečka, jeden tabulátor** a vlastní obsah. **Každý řádek musí být poté zakončen a před koncovým znakem vždy musí být mezera** (ke konkrétním způsobům zakončení viz níže). Před a po interpunkci (čárky, středníky, uvozovky) na kterémkoli řádku je také vždy mezera.

\*CHI: musím přinést polštářek . %pho: mušim pineš poutáše .

Vedlejší řádky dovysvětlují předcházející hl. řádek:

- **%pho** upřesňuje artikulační realizaci pronesené výpovědi. Tento řádek vždycky končí tečkou (bez ohledu na intonaci) a nesmí obsahovat žádné speciální kódy ani interpunkci, jen písmena. Každý hlavní řádek s verbálním obsahem je vždy následován řádkem pho, ať se zápis na hlavním řádku a pho řádku liší, či nikoliv.
- **%com** je univerzální a umožňuje komentovat situaci **obsahuje komentáře vztahující se pouze a přímo k dané výpovědi**.
- Další méně časté vedlejší řádky poznáte níže v manuálu.

\*CHI: já neunesu . %pho: já neuňešu . %com: myslí matčin batoh .

## <span id="page-3-0"></span>3. Ortografický přepis

Přepis je **na hlavním řádku** zaznamenáván ortograficky. To znamená, že pro zápis rekonstruujete ortografickou formu daného slova a neberete tak ohled na množství výslovnostních variant, a to jak **variant typických pro dospělou češtinu** (říká se "takle" > píšete *takhle*; říká se "kaničku" > píšete *tkaničku*; říká se "vod voka" > píšete *od oka*), tak **variant méně či více typických během osvojování** (říká se "motolka" > píšete *motorka*; říká se "kouajek" > píšete *korálek*). K záznamu artikulační realizace slouží %pho řádek, i ten je nicméně jen přibližný.

**Šva** (neutrální středový vokál výslovností podobný anglickému neurčitému členu) **na %pho řádku** můžete zaznamenat pomocí @. Šva může např. v některých případech nahrazovat správnou výslovnost konsonantů (p@ší = prší, v@k = vlk) nebo se objeví jako hodně redukovaný vokál (k@máu = komár). Tento zápis se ale nesmí vyskytnout na hlavním řádku (jde o jediný speciální kód, který se používá na %pho řádku).

Velká písmena píšete pouze u vlastních jmen, nikoli na začátku výpovědi.

**Odchylky od konvenční dospělé morfologie a syntaxe na hlavním řádku zachycujete**. Stejně tak ponecháváte silně zkomolená slova. Podrobněji k těmto záležitostem viz níže.

### <span id="page-3-1"></span>3.1 Přepis v případě konkrétních typických variant

#### <span id="page-3-2"></span>3.1.1 Redukce souhláskových skupin uvnitř a na začátku slova, proteze, změny kvantity

na hlavní řádek **nezapisujete,** standardizujete ortograficky

- \*MOT: takhle si zavážeš tkaničku .
- %pho: takle si zavážeš kaničku .
- \*MOT: to jsem nevěděla .
- %pho: to sem nevěděla .
- \*MOT: tam půjdu až za nějakej čas .
- %pho: tam pudu až za ňákej čas .
- \*MOT: nevím .
- %pho: nevim .
- \*MOT: s tím nic nenadělám takhle od oka .
- %pho: s tim nic nenadělam takle vod voka .

#### <span id="page-3-3"></span>3.1.2 Redukce a další odchylky v sufixech

na hlavní řádek **zapisujete**, nestandardizujete

- \*MOT: s tím nemůžem takhle hejbat .
- %pho: s tim nemůžem takle hejbat .

\*MOT: s těma holčičkama už si nebudeš hrát ?

%pho: s těma holčičkama už si nebudeš hrát .

### <span id="page-3-4"></span>3.1.3  $\acute{v}$  > ej / é > í/ $\acute{v}$

na hlavní řádek **zapisujete**, nestandardizujete \*MOT: zejtra se vrátí mladej od sousedů . %pho: zejtra se vrátí mladej vod sousedů .

#### <span id="page-4-0"></span>3.1.4 Další vybrané jednotlivosti

#### **Kontrakce** *jsi*

\*MOT: přišels [: přišel jsi] pozdě . %pho: přišels pozdě .

**Demonstrativa** *tohle, tohlencto* **apod. s d-realizací (***todle, todlencto***)**

na hl. řádek zapisujete "*h*":

\*MOT: na tohlencto prosím tě nesahej .

%pho: na todlencto simtě nešahej .

#### **Nespisovný kondicionál**

na hl. řádek zapisujete *(a)bysem, (a)bysi, (a)bysme, (a)byste*

**Prézens slovesa** *být*

bez ohledu na výslovnost zapisujete na hl. řádek "*j*"*: jsem, jsi, jsme, jste, jsou* neplatí pro tvar *seš –* vždy bez "*j*"

#### *S sebou*

u *s sebou* se předložka nikdy nevyslovuje, nicméně se vždy zapíše (podobně jako *j* u *jsem*)

**Kroužek nad "u**"

se píše jen tam, kam patří etymologicky, a tedy konvenčně. To neplatí pro žádné neologismy, idiosynkratické výrazy a ani pro citoslovce jako "bú" apod.

#### **Zvuky (ne)souhlasu a prodlevy**

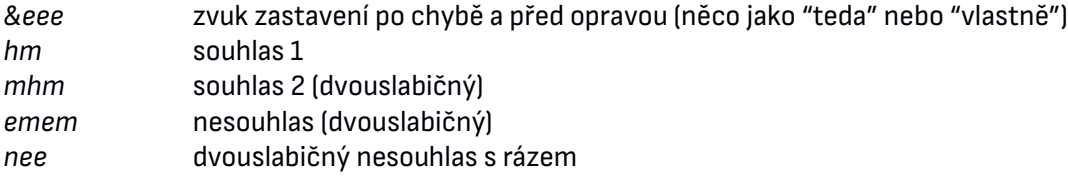

## <span id="page-4-1"></span>4. Kódy na hlavním řádku

### <span id="page-4-2"></span>4.1 Neslova, fragmenty a nesrozumitelné úseky

Nesrozumitelné úseky značíte jako xxx. Pro označení fragmentů slov (chybných nebo přerušených začátků) použijete znak &, který připojíte bez mezery na začátek. Stejný znak se použije také pro označení hezitačních zvuků a dalších pazvuků, které nejsou fonologicky kódovatelné a zřejmě nepřidávají žádný význam. **Hezitační zvuk konzistentně zapisujete jako &em**. Kromě &em je obvyklé také hezitační **&to**, příp. i **&neto**. Jejich významné prodlužování a zvláštní modulace je možné komentovat pomocí řádku %com.

Fragmenty s & je nutné vždy psát s malým písmenem, i když jde o fragment jména ("&jess" jako fragment z "Jessinka").

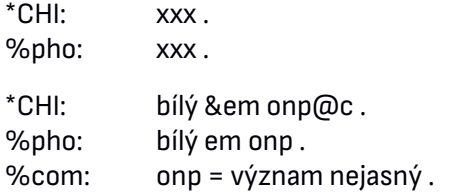

\*CHI: &p prstík . %pho: p p@stík .

**Záměrný fragment** Dospělí mluvčí někdy záměrně nakousnou slovo a potom čekají na doplnění od dítěte. I takové fragmenty značíme &, ale jejich záměrnost okomentujeme.

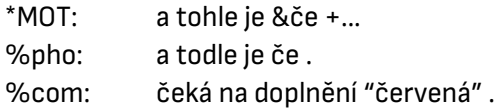

#### **Rozhodování mezi xxx a &**

V případě, že jde o komplexnější výpověď a pouze určitá její část má být zapsána jako neúplná nebo nesrozumitelná, je dobré se zabývat otázkou: **Funguje daná výpověď syntakticky a sémanticky i bez nesrozumitelné části?** Jde o to, že výpověď, která je jakkoliv neúplná (obsahuje xxx nebo končí znakem pro neúplnou výpověď), se standardně vyřazuje z analýz. To se ale netýká výpovědí s fragmenty se znakem &.

Pokud je tedy odpověď "**spíš ne**", pak zaznamenáte pomocí **xxx** (tím signalizujete, že ve výpovědi **chybí podstatný syntaktický element, kterému nerozumíte, a necháte výpověď vyřadit z analýz**).

Pokud je odpověď "**spíše ano**", pak zaznamenáte pomocí **&** a přibližné hláskové rekonstrukce, např. **&s, &nel**, (tím signalizujete, že jde pravděpodobně **jen o fragment nějakého nedokončeného / spolknutého slova** nebo možná o zcela nejazykový zvuk).

Je také důležité se zamyslet nad tím, zda není možné daný úsek/repliku rozčlenit vhodně na samostatné výpovědi, aby některá část zůstala jako srozumitelná a úplná.

### <span id="page-5-0"></span>4.2 Zakončení řádku: nedokončené výpovědi a překryvy

Každý řádek musí mít koncový znak. Před koncovým znakem je vždy mezera. Nikdy nesmí být více koncových znaků na jednom řádku. Jakmile vložíte jeden koncový znak, musíte ukončit výpověď.

Na hlavních řádcích kromě tečky, otazníku a vykřičníku používáte i kódy pro nedokončené výpovědi:

**+/.** znamená přerušení jednoho mluvčího jiným mluvčím.

**+<** použijete pro překrývající se výpovědi: tento kód připojíte na začátek výpovědi, která začala dříve, než předcházející skončila. Za kódem následuje mezera. Kód pro překryv nemusí být vždy doprovázen kódem pro přerušení, protože první mluvčí se nemusel vstoupením druhého mluvčího nechat ve své výpovědi přerušit.

**+...** (s třemi tečkami, nikoli trojtečkou!) použijete pro sebepřerušení mluvčího, které není následované sebeopravou, tj. následuje pauza a potom zcela nová výpověď ať už téhož, nebo jiného mluvčího, popřípadě nová výpověď téhož mluvčího začne i bezprostředně bez pauzy (všimněte si rozdílu oproti kódu [//], viz níže).

**Vedlejší řádky jsou VŽDY zakončeny tečkou.**

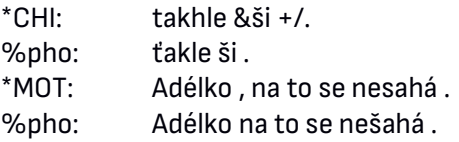

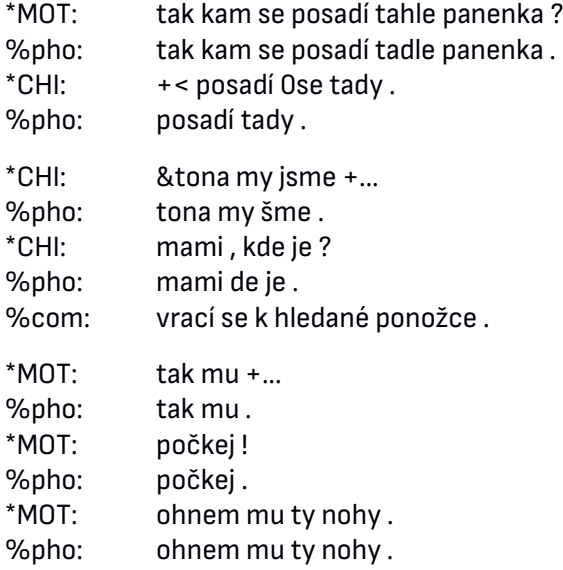

### <span id="page-6-0"></span>4.3 Opakované začátky a sebeopravy

Další kódy se používají pro situaci, kdy mluvčí začne nějakou výpověď vícekrát (false starts), případně kdy se sám opraví. Jestliže se opakuje, použijete kód <> [/], jestliže se opraví, pak použijete <> [//].

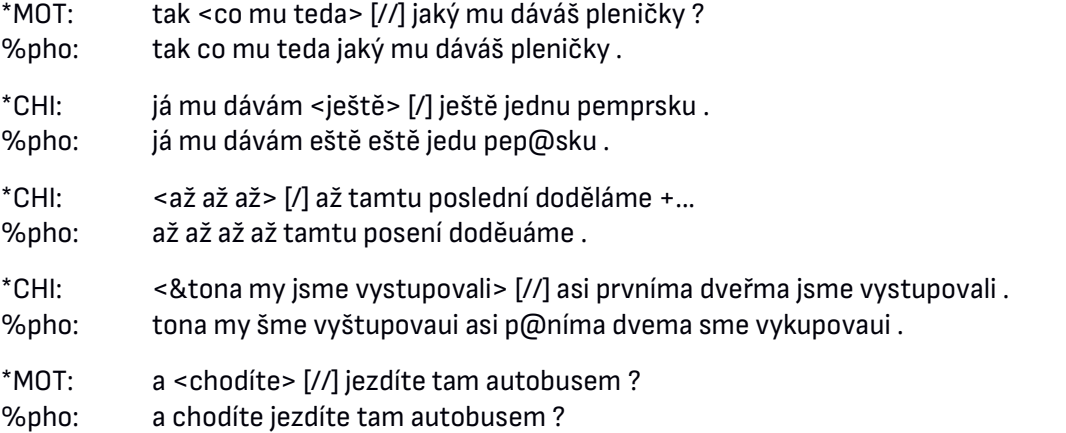

**Případy opakování s ukončenou intonací, které nelze chápat jako opakované začátky** (false starts), značíte jako [x 3]. Mezi x a číslem je mezera. V případě opakování fragmentů toto ale neznačíte, fragmenty rozepíšete (viz &kv &kv níže).

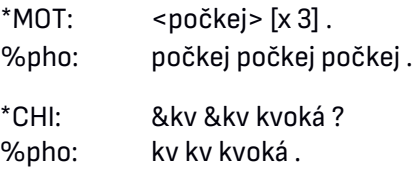

**Ne všechno, co se na povrchu jeví jako opakování, je skutečně opakování.** Totéž slovo může být bezprostředně po sobě použito v referenci k odlišným konceptům, s odlišnou funkcí. Např. slovo "tohle" ve výpovědi "Tohle, tohle a tohle." může referovat ke třem různým hračkám. Pokud jsme to schopni interpretovat, pak v takovém případě neznačíme opakování, nýbrž zapíšeme všechna slova.

### <span id="page-7-0"></span>4.4 Pauzy, prodloužení a dělení na výpovědi

K označení pauzy mezi slovy uvnitř výpovědi slouží znak **(.)**. Je také možné značit pauzy mezi slabikami. Jde o znak **^**, který se bez mezer vloží mezi slabiky. Prodlužování jednotlivých slabik je možné zapisovat pomocí dvojtečky bez mezer vložené na konec prodloužené slabiky.

Se značením prodlužování slabik i mezer mezi slabikami spíše šetřete a užívejte ho v markantních případech (významnost případu určujete s ohledem na typické vyjadřování dané osoby). V případě, že dítě často vkládá mezi slabiky pauzy (váhá nebo se zajíká), okomentujete (%com) to u konkrétní výpovědi nebo v obecném komentáři (@Comment) kdekoliv během přepisu (viz dále).

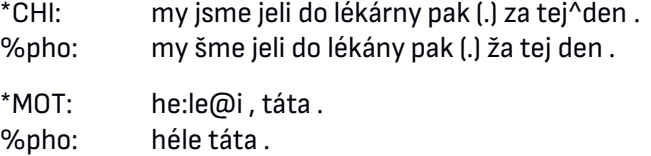

#### <span id="page-7-1"></span>4.4.1 Dělení na výpovědi

Dělení na výpovědi se nemusí krýt s členěním dialogů na repliky (replika = co řekne jeden mluvčí, než ho vystřídá jiný mluvčí) a často se také nekryje, jedna replika se rozdělí na více výpovědí. Dělíte podle klesavé i stoupavé koncové intonace a podle smyslu výpovědí, u velmi malých dětí často i po jednotlivých slovech.

Zároveň ale platí, že na jednom hlavním řádku můžou být max dvě souřadně spojené hlavní věty ve slučovacím poměru (bez spojky nebo s "a"), a to jen v případě, že spolu významově úzce souvisí. Pokud je lze rozdělit, pak **by na jednom řádku měla optimálně být jen jedna hlavní věta (pokud následující navazují ve slučovacím poměru)**. Jinak je jedna výpověď tvořena celkem více hlavních vět v jiném než slučovacím poměru nebo celkem jedné hlavní věty a jejích závislých vět.

Pokud se bezprostředně opakuje celá výpověď (byť by to bylo jen jedno slovo), pak značíme opakování [x 2] (viz výše). U malých dětí i rodičů s nimi komunikujících hrají velkou roli různé eliptické výpovědi (jedno-, dvouslovné) a opakování. Pokud mluvčí opakuje po jiném mluvčím a potom promluvu dále rozvádí, rozvádí vlastní sdělení, snaží se přeformulovat (i vlastní) původní sdělení, např. vyjádřit se výstižněji apod., rovněž rozdělujeme na samostatné výpovědi (často nám napoví i intonace). V příkladech níže jsou pro přehlednost vynechané pho řádky.

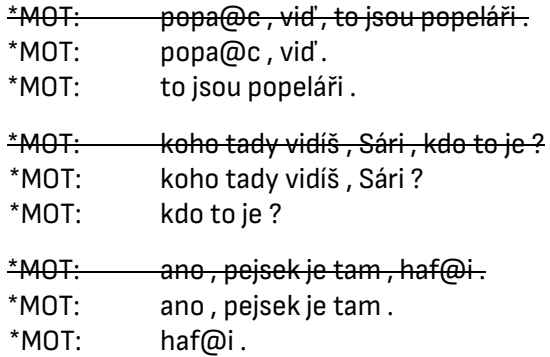

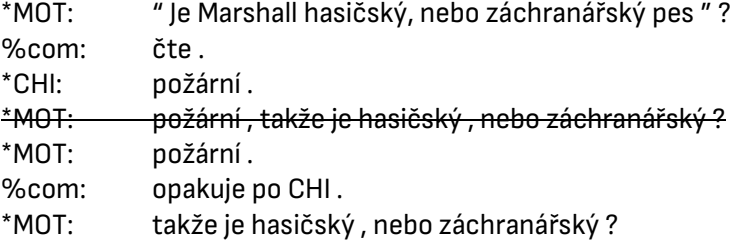

Přeškrtnuté verze přepisů jsou tedy zcela nepřípustné, protože z automatické analýzy MLU (mean length of utterance) vyplyne tří- či pětislovná výpověď, což implikuje výpověď o třech či pěti syntaktických pozicích, což ale v tomto případě není:

\*CHI: houba , samá houba , samá houba . \*CHI: houba . \*CHI: <samá houba> [x 2] . \*CHI: čí@i miminko , čí@i . \*CHI: čí@i miminko . \*CHI: čí@i .

### <span id="page-8-0"></span>4.5 Neverbální jevy, komentáře a vysvětlivky

#### <span id="page-8-1"></span>4.5.1 Tzv. nulový zápis

V mnoha případech, kdy replika jednoho mluvčího neobsahuje žádná přepsatelná slova, přesto je ale potřeba ji zaznamenat, je možné univerzálně využít takzvaný nulový zápis. Při každém takovém použití nuly je nutné vždy připojit komentář (%com) a takový řádek nesmí obsahovat nic kromě nuly. **Tento zápis je univerzálně využitelný pro kašel, smích, u mladších dětí pro žvatlání a podobné vokalizace bez komunikační funkce, ale i pro složitější neverbální chování:**

 $*$ CHI $: 0.$ %com: mumlá si pro sebe a MOT neposlouchá .  $*$ CHI $:$  0

<span id="page-8-2"></span>%com: vokalizuje zvuk žádosti a ukazuje na lžíci .

#### 4.5.2 Začlenění komentářů do hlavního řádku

Pokud je zvuk součástí výpovědi (je na řádku s přepsanými slovy), značte jej na hlavním řádku následovně (nikoli pomocí 0, viz výše):

- **&=smích** neverbální hlasový projev; nekoinciduje s řečí (vložíme přímo na místě, kde se jev odehrál); podobně třeba **&=smrkání** (v případě víceslovného pojmenování spojujeme podtržítkem, např. &=zvuk\_žádosti)
- **&=imit:auto** takto můžete zapsat imitaci nejrůznějších zvuků (za dvojtečku bez mezery napíšeme jednoduše vlastními slovy, co se imituje)

imitace lze popsat i pouhým označením mluvčího, který daný zvuk produkoval:

![](_page_9_Picture_305.jpeg)

### <span id="page-9-0"></span>4.5.3 Využití řádků hlavičkového typu

**@New Episode** signalizuje začátek přepisu nové nahrávky, je bez dvojtečky a bez obsahu

**@Situation:** popis situace, objeví se hned v hlavičce, ale taky během přepisu, pokud dojde k předělu, např. vždy po "New Epizode" Pokud se natáčelo během více dní (v rámci jednoho data pointu), přechod k další nahrávce označíte právě pomocí "New Epizode" a do @Situation uvedete např. "o den později"

**@Comment:** cokoli dalšího, co je potřeba sdělit (od %com se liší tím, že se zde jedná o komentáře, které se nevztahují k jedné konkrétní výpovědi, ale k něčemu, co se děje mezi výpověďmi či na nějakém širším úseku).

### <span id="page-9-1"></span>4.5.4 Využití vedlejších řádků

![](_page_9_Picture_306.jpeg)

**%err:** využíváte pro objasnění chyb (viz dále)

**%com:** komentář, který se týká přímo dané výpovědi, má univerzální využití

Preferované pořadí vedlejších řádků je: %pho; %add; %err; %com

![](_page_9_Picture_307.jpeg)

**Řádek %com** se využívá velmi často a velmi univerzálně. Jeho nejdůležitějším užitím je dovysvětlení intonace, resp. funkce výpovědi (která jinak bez nahrávky není zřejmá). Může to být důležité zejména u

jednoslovných dětských výpovědí, které můžou dle intonace, doprovodných zvuků a gest mít funkci čistě popisnou, anebo žádací, a často také jen opakovací (dítě záměrně opakuje, učí se, zpřesňuje svou výslovnost). Komentuje se také veškerý neverbální kontext, který dovysvětluje význam promluvy, tj. především to, kam mluvčí zrovna ukazuje a co během promluvy dělá (něco uchopí, gestikuluje, změní směr pohledu apod.), dále potom tón výpovědi. Pokud se činnost neváže k promluvě či pro její interpretaci není důležitá, komentovat ji nemusíte. Komentáře používejte hojně také pro dovysvětlení ukazovacích, popř. osobních či přivlastňovacích (on, jeho) zájmen, popř. zájmenných příslovcí (tady, sem, tak, takhle).

![](_page_10_Picture_245.jpeg)

Pokud něco neprobíhá úplně synchronizovaně s řečí, ale před nebo po ní, je lepší využít obecný řádek @Comment (viz výše).

U komentářů a situačních popisů dbejte na to, aby byl přepis společně s těmito komentáři co nejsrozumitelnější pro osobu, která nemá k dispozici nahrávku. Tedy s nimi opravdu nemusíte šetřit. Zároveň se soustřeďte na to, abyste ke komentování vybírali skutečnosti, které jsou relevantní pro komunikační výměnu mezi účastníky (např. kašel, pokud o něm někdo zrovna nemluví, není důležitý; pokud ale dítě zakašle a matka to poté komentuje, je důležité dětský kašel zaznamenat).

**Legenda k následující ukázce z přepisu** (pho řádky jsou záměrně vynechány):

- Červeně jsou vyznačeny komentáře, které jsou pro interpretaci promluv podstatné a jejich zachycení v přepisu je nezbytné. %com pomáhá vysvětlit konkrétní promluvu, ke které se váže (často vysvětluje obsažené deiktické výrazy) a @Comment pomáhá vysvětlit kontext promluv okolo (zde např. obsahuje popis toho, co CHI dělá v návaznosti na to, co mu MOT říká, tj. následuje její pokyny, byť CHI sám neříká nic).
- Zeleně jsou označeny komentáře, které v přepisu být vůbec nemusí.

![](_page_10_Picture_246.jpeg)

![](_page_11_Picture_321.jpeg)

### <span id="page-11-0"></span>4.5.5 Básničky a písničky

Pokud se na nahrávce objeví recitace básniček, zpívání nebo jen zlomky takových naučených textů, je potřeba je většinou vyřadit z analýzy. Takovou sekvenci vložíte do špičatých závorek a označíte ji komentářem jako **zpěv** nebo jako **básničku**. Jako **básničku** označujte i písňové texty, pokud nejsou zpívané, ale jen přeříkávané. V případech, kdy jsou takové úseky rozsáhlé, např. se na nahrávce zpívá úplně celá písnička, nemusíte ji přepisovat a vložte pouze vysvětlující komentář (případně s informací, v jakém časovém bodě zpívání/recitace začala a skončila). **Někdy je možné sekvenci ponechat v přepisu bez závorek, pokud se text básničky/písničky jeví hodně aktualizovaný nebo nějak vědomě analyzovaný.**

![](_page_11_Picture_322.jpeg)

### <span id="page-11-1"></span>4.6 Morfologické inovace, idiosynkratická slova a chyby

Zejména u mladších dětí v jednoslovném období jsou velmi časté idiosynkratické formy označované kódem @c. V pozdějším věku tento typ idiosynkracie ustupuje a může naopak stoupat podíl morfologických inovací @n, popř. výskyt chyb. Někdy také děti používají existující slova, ale v jiných/posunutých významech, což kódujeme jako @z:m. Všechny tyto případy však mohou být vytvořeny i dospělými

mluvčími (např. lumpací@n kalhotky, knížtička@n). **Za hlavním řádkem obsahujícím slovo s jedním z těchto kódů vždy musí následovat řádek %com**, který vysvětlí význam daného slova, příp. obsahuje poznámku "**význam nejasný**".

**@c** používejte tam, kde jde o zkomoleninu dospělé formy (manyky@c = mandarinky, díško@c = bříško), popř. slovo zcela idiosynkratického původu (fíšo@c = kostka).

**@z:m** používejte tam, kde jde o konvenční, slovotvorně nemotivovanou formu použitou s **rozšířeným, zúženým nebo jinak změněným významem** (čáp@z:m = jeřáb).

**@n** používejte tam, kde je jasně rozpoznatelná slovotvorná/tvarotvorná motivace. **Jako @n (a nikoli jako err!) značte tedy zejména:**

- 1. použití sufixu z jiného paradigmatu (při zachování pádu/osoby a čísla, pokud se tato koncovka ve vlastním paradigmatu slova nevyskytuje):
	- na tomhle vozíkovi@n = vozíku
	- zpívu@n = zpívám (pokud se takový tvar vyskytuje v *Internetové jazykové příručce*, tak neznačit, např. *sypám* i *sypu*)
	- nakloňuješ@n = nakláníš
- 2. použití analytického futura namísto syntetického a naopak
	- bude@n jet@n = pojede
	- nebudu@n dostat@n = nedostanu
	- pozávodí@n = bude závodit
- 3. nedodržení konvenční morfonologické alternace nebo naopak její nekonvenční užití:
	- pytl@n (= pytel > pytle)
	- schůdy@n (= schody > schůdek)
	- číselka@n (= čísílka > čísel)
	- psu@n (= píšu > psát)
	- píšet@n (= psát > píšu)
- 4. slovotvorné novotvary vzniklé přidáním/vynecháním/záměnou slovotvorného sufixu/prefixu:
	- čokoládovář@n, nabírák@n, nalejvák@n, čarodějnicový@n, šikulák@n
	- dovázali@n (zavázali); kolébavka@n (ukolébavka); zasvítíme@n (rozsvítíme); zapečený@n (upečený); zachápal@n (pochopil); načárkovat@n (nakreslit čárky); pobombovaný@n; zabourala@n (nabourala); zaběhl@n (doběhl); ulepené@n (nalepené); výhledna@n (rozhledna); záhrada@n (ohrada); pjatá@n (napjatá)
- 5. Inovativní složeniny: bábyfuk@n, kolotočí@n, loďoletadlo@n, superschody@n

Slovotvorné novotvary přitom mohou nabývat i konvenční podoby, ale s nekonvenčním významem, např.:

- rybárna@n = místo, kde žijí ryby
- nočník@n = vlak, který jezdí v noci
- výše uvedené případy zapečený@n, zaběhl@n, ulepené@n

**Jako @n (ani jako err!) NEZACHYCUJETE jevy**, které jsou frekventované i v dospělé češtině. Jde zejména o:

- obecně české koncovky: "o autách", "s kamarádama"
- koncovku *-a* (životná) místo nulové koncovky (neživotné) ve 4sg: "skládačku a bagra"
- kolísání vzorů *hrad* a *les*: "do batoha", "bez pilníka", "bez suka"
- kolísání vzorů *žena* a *růže*: "uvážu ti mašlu"

Jako **chyby (err)** naopak označujete zejména:

- záměny osoby, čísla, času či jmenného rodu u sloves
- záměny pádu, čísla u jmen
- záměny předložek a spojek
- převrácené užití 1./2.osoby (jak u zájmen, např. "ty", tak v časování) do %err uvádíme "reversal".

\*MOT: chceš ? \*CHI: chceš **[\*]** . %pho: ceš . **%err: reversal .**

• odchylky na syntaktické nebo diskurzní úrovni, které často nelze ve výpovědi přesně lokalizovat (do %err píšeme "nejasné", viz níže):

\*CHI: ty hamoune , kvůli tomu jsi zničila tyhle &fila na mě fialky [\*] ? %pho: ty hajoune kuli tomu si zničila tyle fila na mně filalky . %err: nejasné .

V hlavním řádku na chybu upozorníte hvězdičkou v hranatých závorkách [\*], kterou umístíte na konec výpovědi před koncový znak. Chybu pak zaznamenáte/okomentujete na řádku %err. Komentář může vyjadřovat nejistotu a uvádět i více variant. Pokud vůbec nelze definovat, v čem chyba spočívá, použijte zápis **%err: nejasné .**

![](_page_13_Picture_309.jpeg)

Pokud chyba spočívá ve **vynechání slova**, napíšete ho už na hlavní řádek, přitom na začátek připojíte nulu (v tom případě **nepoužíváte hvězdičku**). Chybějící slovo jde nicméně často těžko takto jednoznačně rozřešit, proto je stanoven seznam takto kódovaných vynechaných kategorií, u nichž lze rekonstruovat konkrétní slovo: jde o **2. osobu pomocného slovesa být; zvratná zájmena a další enklitika; předložky, eventuálně spojky**. V některých případech je také možné doplnit jako chybějící pouze kategorii (zejm. *0objekt*, *0prep*). Slovo, které je ve výpovědi navíc, se speciálně neznačí, pro označení poslouží hvězdička jako výše.

![](_page_13_Picture_310.jpeg)

Občas se v nahrávce můžou vyskytnout **slova z jiných jazyků**, zejména z angličtiny, se kterou se děti v různé míře setkávají. Pro taková slova používejte kód **@z:f,** např. head@z:f, knees@z:f, bunny@z:f.

**Kdy zkomoleniny zaznamenat (@c) a kdy je standardizovat**

V mnoha případech jsou dětské odchylky od dospělé formy jen mírné a je žádoucí je na hlavním řádku raději standardizovat na dospělou formu. Abyste to mohli udělat, tak:

1. musíte vědět, co daná forma v daném kontextu znamená (často totiž můžete jako @c označit i formy, které jsou pro dítě zjevně slovem, ale ani rodiče třeba netuší, co mají znamenat)

2. musí být zachovaná gramatická část (koncovka/sufix: *-dlo*, resp. *-o* u "yvuladlo")

dále přihlížejte k následujícím faktorům:

- 3. počet slabik
- 4. pořadí slabik
- 5. zachování vokálů
- 6. pokud jsou konsonantické odchylky, měli byste si je dokázat odůvodnit (chybějící nebo jinak tvořený konsonant = zjednodušení artikulace; je dobré se odrazit od vytvoření seznamu zkomolenin daného dítěte pro danou nahrávku a podívat se, které odchylky dělá pravidelně – pravděpodobně to bude stačit jednou u prvního přepisu; viz např. níže bylo tuť > kluk standardizováno, protože dané dítě substituovalo *t/ť > k* pravidelně.)

**Pokud nejsou kritéria ve větším počtu splněna, ponecháme na hlavním řádku realizaci dítěte označenou jako @c**. Kritéria mají částečně sestupnou důležitost (1. a 2. jsou nejdůležitější).

**Pokud s dětskou formou operuje i rodič, opravuje dítě, nebo naopak přistupuje na jeho tvar, pak tuto formu vždy zachovejte s kódem @c i na jeho hlavním řádku!**

\*CHI: to není holčička . %pho: to něni oučiča . \*SIT:a kdo je to ? %pho: a kdoe to . \*CHI: to je kluk . %pho: toe tuť . \*SIT:co je tohle ? %pho: co je todle . \*CHI: &e yvuladlo@c . %pho: e yvuladlo . %com: umyvadlo .

### <span id="page-15-0"></span>4.7 Citoslovce

Citoslovce je třeba důsledně rozlišovat od odpovídajících neverbálních jevů: *&=smích* **vs** *chichi@i* **nebo**  *&=povzdech* **vs** *[uh@i](mailto:uh@i)***.** Chichi@i nebo uh@i se v přepisu velmi pravděpodobně vůbec neobjeví.

Dětské varianty citoslovcí označujte jako dětské slovo a opomínejte tak na hlavním řádku jejich citoslovečnou platnost (např. kukukuku@c = kykyryký@i), kterou případně můžete zachytit v komentáři.

Stejně jako u jiných slov, pokud není význam citoslovce úplně jasný, okomentujte kontext v řádku %com (např. u citoslovce na@i uveďte, zda jde o citoslovce vyjadřující podávání; příp. uveďte, jaká činnost či gesto jeho užití doprovází).

Při nejistotě určování, co je a co není citoslovce, se řiďte podle SSJČ. Pozor na @i u citoslovcí, jako je **aha@i, hele@i, jé@i, fuj@i** (často se na jejich označení zapomíná), rovněž **ahoj@i, nazdar@i** a **čau@i** jsou citoslovce.

### <span id="page-15-1"></span>4.7.1 Zápis různých druhů citoslovcí

- 1. Citoslovce (často tzv. zvukomalebná) s paralelní stavbou (**čáry\_máry@i, hola\_hej@i**) a podobná citoslovce, kde se složky neopakují doslova (**dupy\_dup@i, cáky\_cák@i**), jsou spojena podtržítkem. Stejně tak další ustálená citoslovečná spojení, konkrétně: **ach\_jo@i, ach\_bože@i, a\_jo@i, ty\_jo@i, pane\_jo@i, ty\_brďo@i, ty\_bláho@i, no\_teda@i, heleď\_se@i**.
- 2. Citoslovce s multiplikací slabik podtržítka nikdy nemají.
	- slabiky o více než dvou hláskách (**brum@i, haf@i, píp@i, chro@i**) nebo víceslabičné (**houpy@i, hafy@i, drnky@i**) se při multiplikaci značí jako opakování (brum@i [x 4])
	- slabiky o stavbě konsonant+vokál (**je@i, pa@i, pí@i**) se při multiplikaci píšou bez mezery za sebou, ale maximálně třikrát (**jejeje@i, jejejej@i, papa@i, pípípí@i, pípípíp@i**); konkrétní realizaci zachycujeme na fonetickém řádku.

### <span id="page-15-2"></span>4.7.2 Zvláštní užití citoslovcí

Další speciální kódy využíváte pro zvláštní užívání citoslovcí v raných stádiích řeči. Pro užití citoslovce jako predikátu použijete kód **@z:ip** (ve spojení s *(u)dělat*), pro citoslovce v nominální pozici **@z:in**, v atributivní pozici **@z:ia**. Pokud je citoslovce součástí verbonominálního predikátu, neznačíte jej tedy jako @z:ip, ale @z:ia nebo @z:in ("Brambory jsou blé@z:ia", "To je <bum@z:in> [x 2]"). Tyto funkce kódujete pouze v jednoznačných kontextech, nikdy je tedy nekódujete v jednoslovných výpovědích.

![](_page_15_Picture_246.jpeg)

### <span id="page-16-0"></span>4.8 Názvy, jména, citace, čtení (zápisy v uvozovkách)

**Do uvozovek se vkládají**

1. názvy písní a pohádek či knih s velkým písmenem na začátku:

\*CHI: já chci " Hajný lesa pán " . \*MOT: světový bestseller " Víš , co má v plínce myš " ? \*CHI: a on zpívá " Hajdom@i hajdom@i tydlidom@i " .

2. předčítání: text přepisujete a členíte standardně, pouze přímou řeč uvnitř čtených úseků neznačíte. Každému čtenému řádku musíte přiřadit řádek **%com: čte .** Komentář může být v případě potřeby i obšírnější, ale vždy musí obsahovat slovo "čte". Pokud byste vyhodnotili předčítaný úsek jako velmi dlouhý a vůbec by na něj nenavazovala konverzace, konzultujte případ s některým z koordinátorů.

```
*CHI: ještě .
%pho: eště .
%com: ukáže , kde chce číst .
*MOT: " spánek dopřeje mozku odpočinek " .
%pho: spánek dopřeje mozku odpočinek .
%com: čte .
*MOT: " <když se> [//] některé části mozku <se> [?] při spánku vypnou , avšak ty části , ve kterých 
se tvoří sny , jsou aktivní " .
%pho: když se některé části mozku sp při spánku vypnou avšak ty části ve kterých se tvoří sny 
jsou aktivní .
%com: čte .
*MOT: " někteří lidé mají mozek , který odpočívá méně " .
%pho: někteří lidé mají mozek který odpočívá méně .
%com: čte .
```
3. přímá řeč nebo citace (viz také příklad s &=imit:CHI výše)

```
*MOT: řekni " žlutá " .
%pho: řekni žlutá . 
*MOT: říkáš " pejsek " ?
%pho: říkáš pejsek .
%com: nerozumí . 
*MOT: co " didi@c " ?
%pho: co didi .
%com: didi = význam nejasný ; MOT nerozumí , co chce CHI říct , a opakuje po něm .
```
Jako uvozovky vždy používejte dvojité anglické uvozovky nahoře: " " (Unicode pro počáteční uvozovky je 201C a pro koncové uvozovky 201D; klávesová zkratka je Alt+0147 a Alt+0148), a to na všech řádcích (včetně %com). Po úvodních a před koncovými uvozovkami vždy vkládáte mezeru.

**Naopak do uvozovek nevkládáte**

1. jména postav, míst apod. (všechny složky píšete velkými písmeny)

\*MOT: a potom **Červená Karkulka** potkala vlka . \*MOT: v **Country Lifu** .

číslice není možné v CHATu použít a název s nimi se tedy zapíše slovy:

\*CHI: můj oblíbenej je **Fiat Pět Set** .

2. názvy písmen: podle konkrétní realizace buď "M", nebo "Em" (s velkým písmenem)

\*CHI: a tohle je M ?

\*MOT: jo , to je velké Em .

Zkratky je nutné psát bez teček (tečka je pouze koncový znak): ET (= E.T. mimozemšťan, "ítý"), EC@c (zkomolené označení letadla RC).

## <span id="page-17-0"></span>5. Anonymizace a pseudonymizace

Jméno hlavního dítěte nahrazujte pseudonymem. Pro každý pseudonym vytvoříte i set příslušných hypokoristik, které následně v celém korpusu používáte konzistentně (např. Kláro = Sáro; Klárinko = Sárinko). **Jméno je nutné vhodným způsobem nahradit i na řádku %pho.** Jména ostatních lidí ponecháváte. Příjmení, adresy apod. se na hlavním a %pho řádku nahradí kódem *zzz* a v komentáři se doplní, jaký typ informace je vynechán.

\*CHI: já se jmenuju Adam zzz . %pho: já se menuu Adam zzz . %com: vynechané příjmení .

## <span id="page-18-0"></span>6. Rozdíly mezi verzemi

<span id="page-18-1"></span>VŠE JE NUTNO OPRAVIT V PŘEPISECH CHROMAT UDĚLANÝCH PŘED VYDÁNÍM VERZE 3.0

### 6.1 Co je nového ve verzi 3.0 (proti 2.0)

- změna používání podtržítek u citoslovcí (paralelní vs multiplikovaná)
- zrušení podtržítek u názvů a jmen
- zavedení uvozovek u citací/přímé řeči
- zavedení &=imit:CHI
- podrobné info o anotaci @n, @c a chyb
- odstranění kódování **Bezpříznakového agramatického dětského tvaru**

(Pokud v rané řečové fázi dítěte u určité formy slova, která naznačuje nějaký konvenční tvar (mami – vokativ, sype - 3sg), není z kontextu jasné, že jde funkčně opravdu o daný tvar (forma se vyskytuje v kontextech, které nenaznačují vokativ/3sg), můžeme tuto formu označit jako **"mami@c"/"sype@c"** a do komentáře uvést kromě významu i poznámku "bezpříznakový agramatický dětský tvar". Toto označení je často vázané pouze na kratší období vývoje dítěte, pokud dítě začne používat i jiné tvary daného slova a kontexty ukazují, že daný tvar používá převážně funkčně správně, slovo přestáváme značit jako dětské slovo - bezpříznakový agramatický dětský tvar (a pokud je použito nesprávně, značíme "error").

### <span id="page-18-2"></span>6.2 Co je nového ve verzi 3.1 (proti 3.0)

- mezery před všemi interpunkčními znaménky na všech řádcích (nově čárky, středníky a uvozovky)
- značení předčítání
- značení @z:f a @z:m
- zrušení vedlejšího řádku tim
- zpřísnění vedl. řádku add
- ach\_bože@i